## CS 110 Computer Architecture

## Lecture 4: *Intro to Assembly Language, RISC-V Intro*

#### Instructors: **Sören Schwertfeger & Chundong Wang**

**School of Information Science and Technology SIST**

**ShanghaiTech University**

**Slides based on UC Berkley's CS61C**

## C Memory Management

- Program's *address space* contains 4 regions:
	- stack: local variables inside functions, grows downward
	- heap: space requested for dynamic data via  $m$ alloc(); resizes dynamically, grows upward
	- static data: variables declared outside functions, does not grow or shrink. Loaded when program starts, can be modified.
	- code: loaded when program starts, does not change

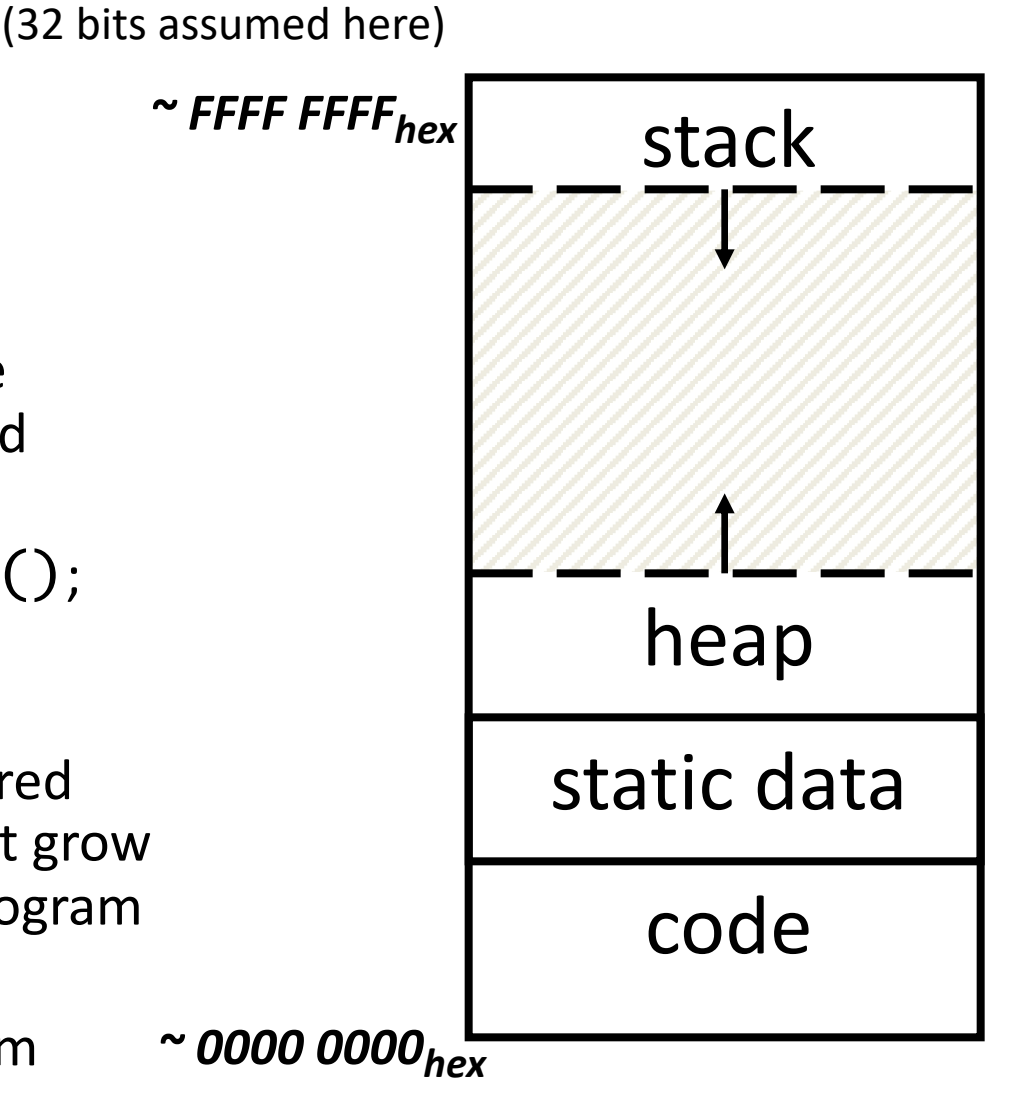

Memory Address

## Managing the Heap

C supports four functions for heap management:

- **malloc()** allocate a block of uninitialized memory
- **calloc()** allocate a block of zeroed memory
- **free()** free previously allocated block of memory
- **realloc()** change size of previously allocated block
	- careful it might move!

## Malloc()

- **void \*malloc(size\_t n)**:
	- Allocate a block of uninitialized memory
	- NOTE: Subsequent calls might not yield blocks in contiguous addresses
	- **n** is an integer, indicating size of allocated memory block in bytes
	- **size\_t** is an unsigned integer type big enough to "count" memory bytes
	- **sizeof** returns size of given type in bytes, produces more portable code
	- Returns **void\*** pointer to block; **NULL** return indicates no more memory
	- Think of pointer as a *handle* that describes the allocated block of memory; Additional control information stored in the heap around the allocated block!

```
• Examples: 
 int *ip;
 ip = (int *) malloc(sizeof(int));
 typedef struct { … } TreeNode;
                       "Cast" operation, changes type of a variable. 
                      Here changes (void *) to (int *)
```

```
TreeNode *tp = (TreeNode *) malloc(sizeof(TreeNode));
```
## Managing the Heap

- **void free(void \*p)**:
	- Releases memory allocated by **malloc()**
	- p is pointer containing the address *originally* returned by **malloc()**

```
int *ip;
        ip = (int * ) malloc(sizeof(int));
        ... .. ..
        free((void*) ip); /* Can you free(ip) after ip++ ? */
        typedef struct {… } TreeNode;
        TreeNode *tp = (TreeNode *) malloc(sizeof(TreeNode));
            ... .. ..
        free((void *) tp);
– When insufficient free memory, malloc() returns NULL pointer; Check for it!
    if ((ip = (int *) \text{ malloc}(sizeof(int))) == NULL)printf("\nMemory is FULL\n");
        ext{exit(1)}; /* Crash and burn! */
    }
```
– When you free memory, you must be sure that you pass the **original address**  returned from **malloc()** to **free()**; Otherwise, system exception (or worse)!

## **Observations**

- Code, Static storage are easy: they never grow or shrink
- Stack space is relatively easy: stack frames are created and destroyed in last-in, first-out (LIFO) order
- *Managing the heap is tricky*: memory can be allocated / deallocated at any time

```
\mathbf{1}\frac{2}{3}456789
10
11
12
13
14
15
16
17
18
19
20
21
22
23
24
25
26
27
```
 $\mathcal{F}$ 

 $\mathcal{F}$ 

#### #include <libc.h>

```
/* Takes a string and makes it awesome! */int make_ca(char * str, size_t length){
```

```
char awesome[] = "CA is so awesome!";
```

```
/* if str is too small we need to get more memory! */if(length < str1en(awesome)) ){
        str = malloc(sizeof(char) * strlen(awesome));\mathbf{H}strcpy(str, awesome);
int main(int argc, char *argv[]){
    char ca[] = "CA is 0K.";
    char * CA = malloc(6);memory(CA, ca, strlen(ca));
    make\_ca(ca, strlen(ca));
```

```
make\_ca(CA, strlen(CA));/* We want to print an awesome string! */printf(" \frac{1}{5} \frac{1}{5} \frac{1}{5} \frac{1}{5} \frac{1}{5} \frac{1}{5} \frac{1}{5} \frac{1}{5} \frac{1}{5} \frac{1}{5} \frac{1}{5} \frac{1}{5} \frac{1}{5} \frac{1}{5} \frac{1}{5} \frac{1}{5} \frac{1}{5} \frac{1}{5} \frac{1}{5} \frac{1}{5} \frac{1}{5} \
```
## Bugs

- Line 9: comparison with strlen instead of sizeof (for 0 terminator)
- Line 10: strlen instead of sizeof (or +1) for malloc => – Line 13: write past end of array (if malloc was used)
- Line 4: Ownership of pointer str not clear =>

– Line 10: Potential memory leak

- Line 4: New pointer is not returned/ no pointer to pointer is used
- Line 20: memcpy over length of CA
- Line 20: 0-terminator is not copied!
- Line 22 &23: better: call with array size
- Line 14 & 27: return missing!

## How are Malloc/Free implemented?

- Underlying operating system allows **malloc** library to ask for large blocks of memory to use in heap (e.g., using Unix **sbrk()** call)
- C standard **malloc** library creates data structure inside unused portions to track free space

## Simple Slow Malloc Implementation

Initial Empty Heap space from Operating System

Free Space

Malloc library creates linked list of empty blocks (one block initially)

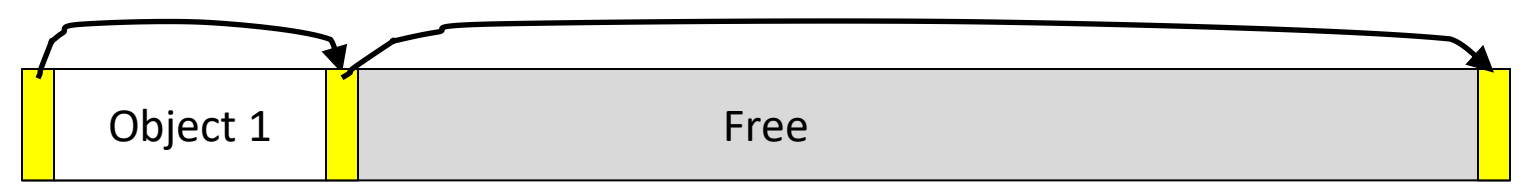

First allocation chews up space from start of free space

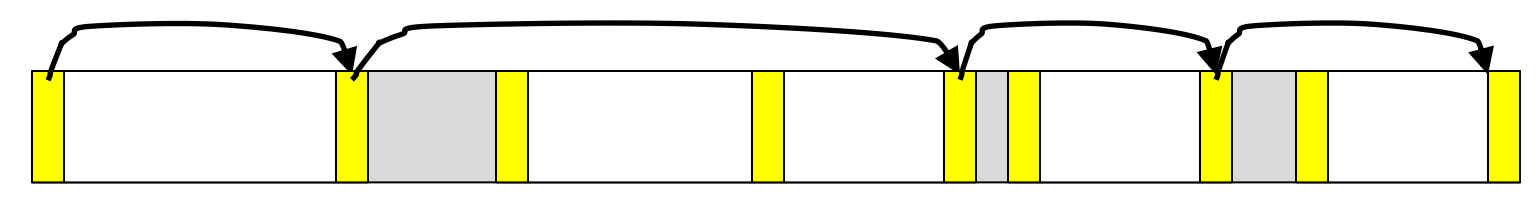

After many mallocs and frees, have potentially long linked list of odd-sized blocks Frees link block back onto linked list – might merge with neighboring free space

## Faster malloc implementations

- Keep separate pools of blocks for different sized objects
- "Buddy allocators" always round up to powerof-2 sized chunks to simplify finding correct size and merging neighboring blocks:

## Power-of-2 "Buddy Allocator"

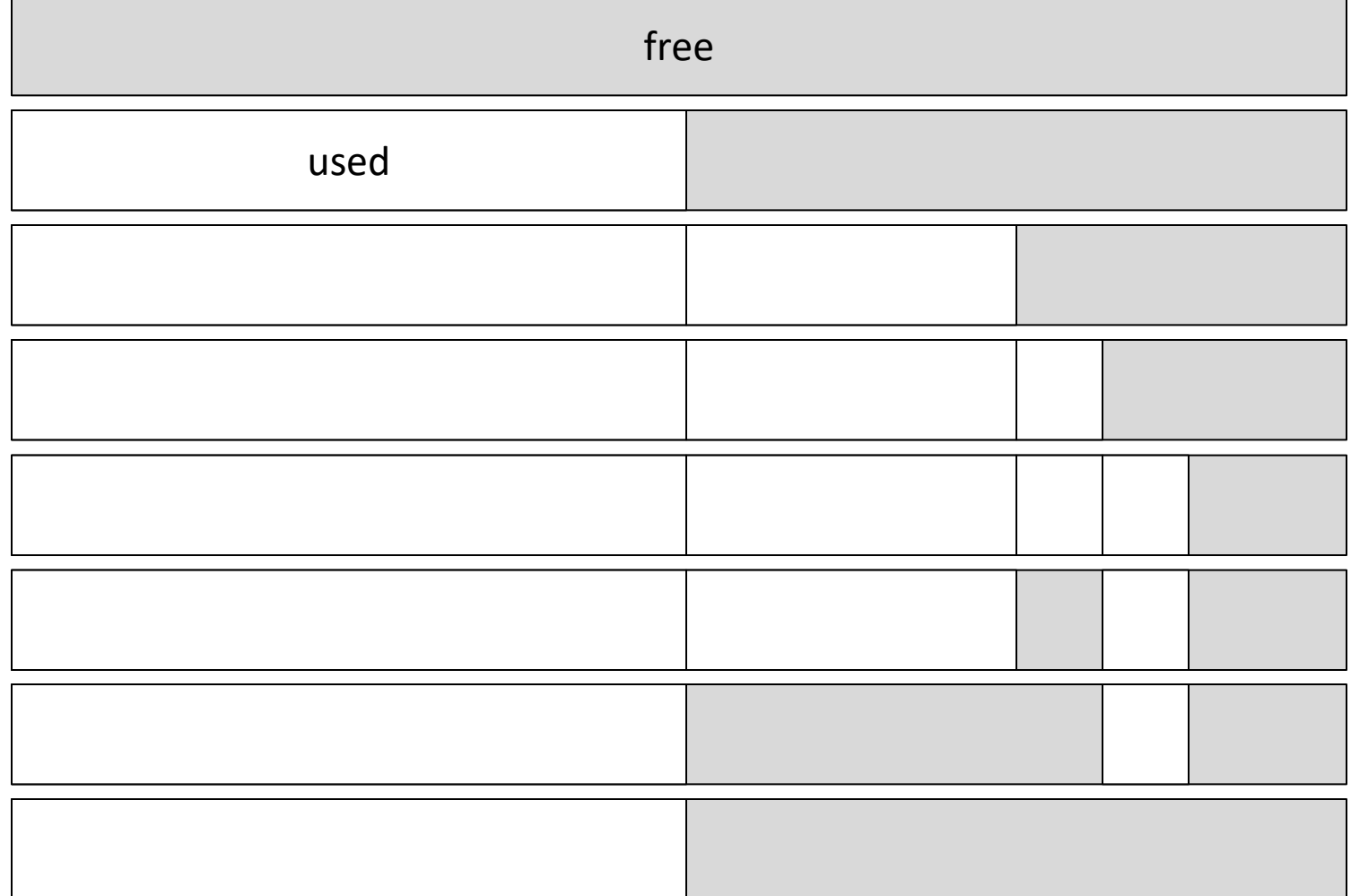

## Malloc Implementations

- All provide the same library interface, but can have radically different implementations
- Uses headers at start of allocated blocks and space in unallocated memory to hold **malloc**'s internal data structures
- Rely on programmer remembering to free with same pointer returned by **malloc**
- Rely on programmer not messing with internal data structures accidentally!

### Levels of Representation/Interpretation

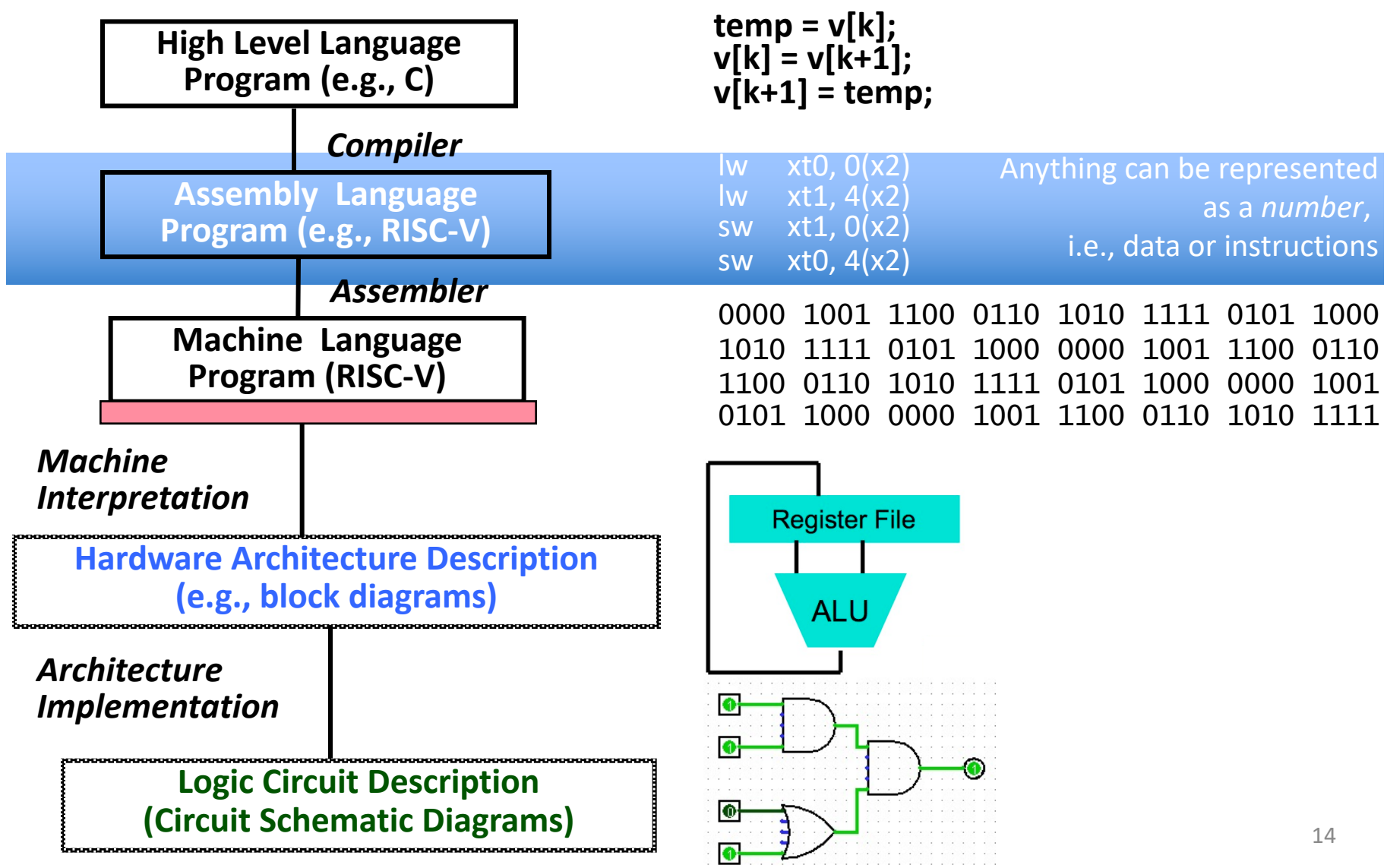

## **History**

#### **53 years ago: Apollo Guidance Computer programmed in Assembly 30x30x30cm, 32 kg. 10,000 lines of machine**

**code manually entered – tons of easter eggs!**

abcnews.go.com/Technology/apollo-11s-sourcecode-tons-easter-eggsincluding/story?id=40515222

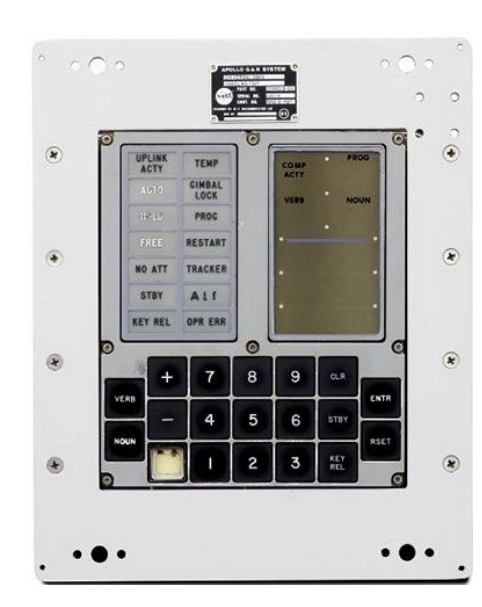

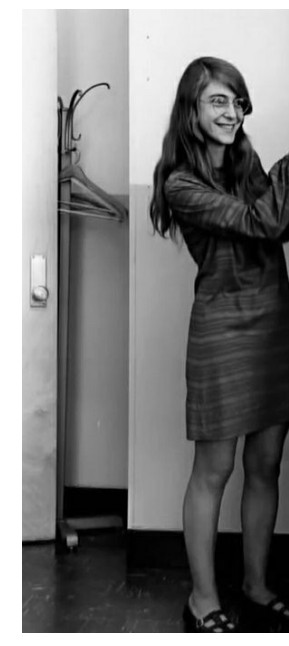

**Margaret Ham** code sh

- Lead Apollo flight software d
- Came up with the idea of nami discipline, "software engineeri
- https://en.wikipedia.org/wiki/I Hamilton\_%28scientist%29

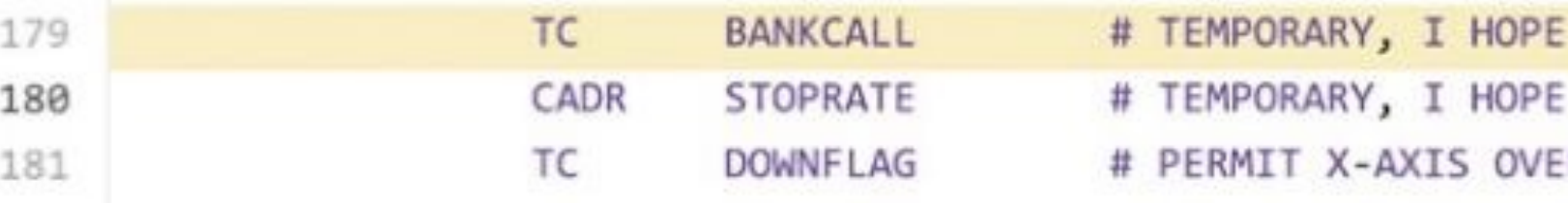

## Assembly Language

- Basic job of a CPU: execute lots of *instructions*.
- Instructions are the primitive operations that the CPU may execute.
- Different CPUs implement different sets of instructions. The set of instructions a particular CPU implements is an

*Instruction Set Architecture* (*ISA*).

– Examples: ARM, Intel x86, MIPS, RISC-V, IBM/Motorola PowerPC (quite old Mac), Intel IA64, ...

## Instruction Set Architectures

- Early trend was to add more and more instructions to new CPUs to do elaborate operations
	- VAX architecture had an instruction to multiply polynomials!

• RISC philosophy (Cocke IBM, Patterson, Hennessy, 1980s)

Reduced Instruction Set Computing

- Keep the instruction set small and simple, makes it easier to build fast hardware.
- Let software do complicated operations by composing simpler ones.

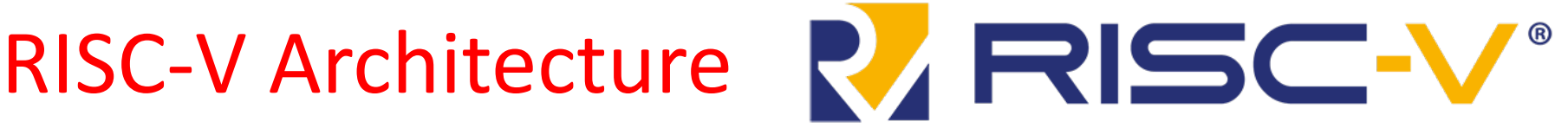

- New open-source, license-free RISC ISA spec
	- Supported by growing shared software ecosystem
	- Appropriate for all levels of computing system, from microcontrollers to supercomputers
	- 32-bit, 64-bit, and 128-bit variants (we're using 32-bit in class, textbook uses 64-bit)

• RISC-V standard maintained by nonprofit RISC-V Foundation

#### More than 435 RISC-V Members

across 33 Countries Around the World

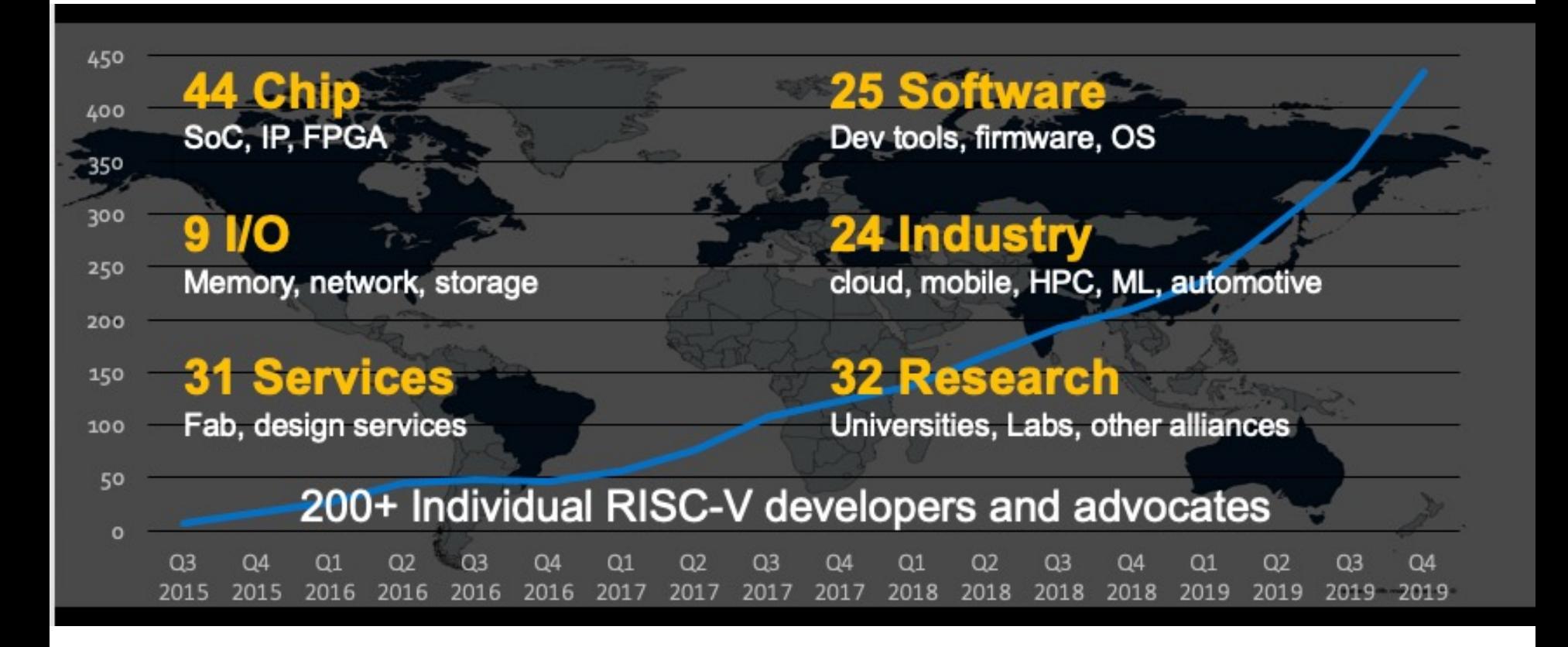

## RISC-V in China

- 33 Chinese members in the global RISC-V Foundation
- 500 attendees at the China RISC-V Forum in Nov 2019
- RISC-V International Open Source Laboratory (RIOS Laboratory) research at Tsinghua-Berkeley Shenzhen Institute (TBSI) June 2019
- Alibaba processor achieves 7.1 Coremark/MHz at a frequency of 2.5GHz on a 12nm process node, which is 40 percent more powerful than any RISC-V processor produced to date. – EE/Times July 2019
- GigaDevice launched world's first general-purpose microcontroller based on RISC-V for the IOT market. – EE Times 26 Aug 2019
- Huami's upcoming Huangshan 1S Processor in 7nm Huami one of the top wearable manufacturers; August 27, 2019

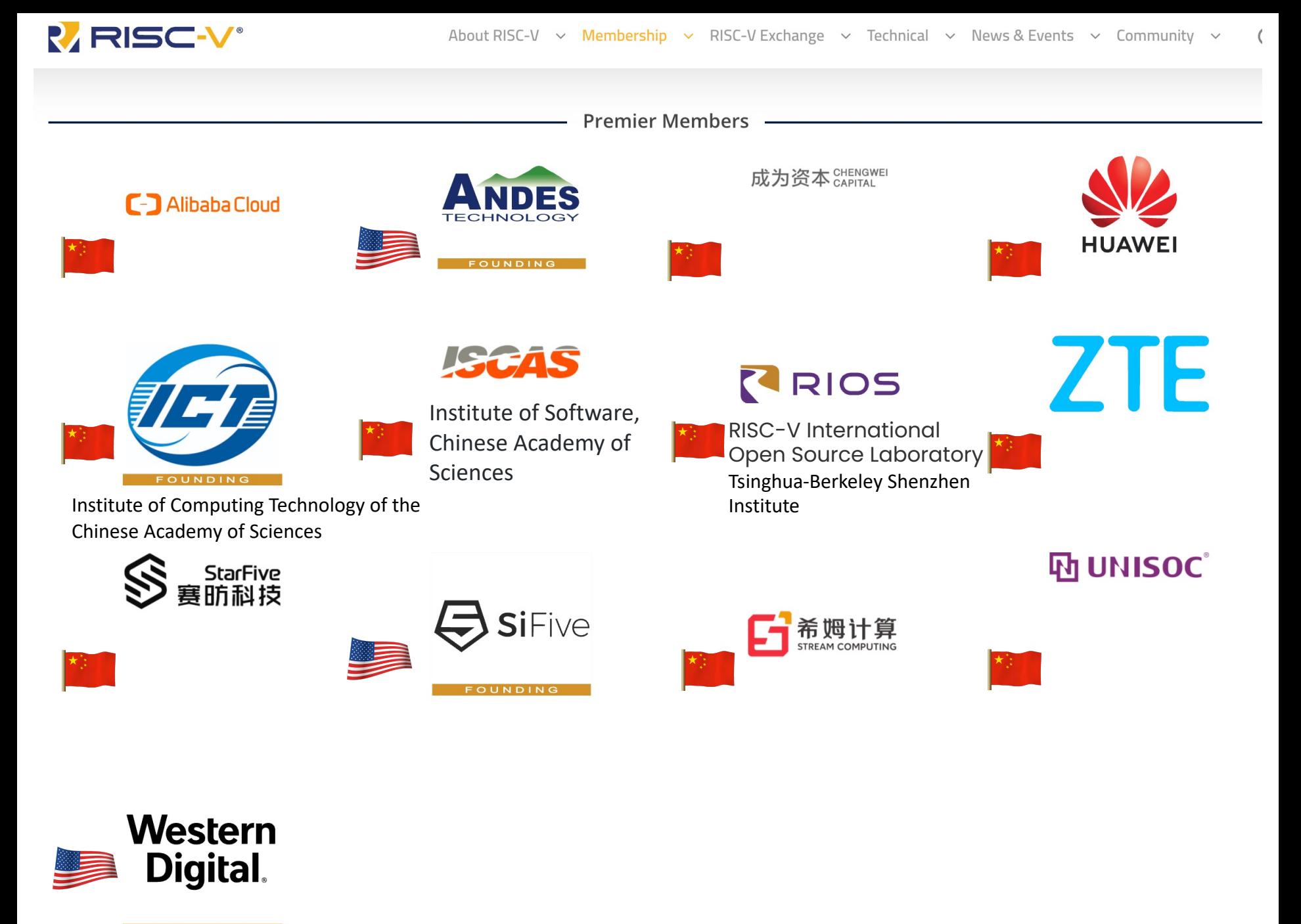

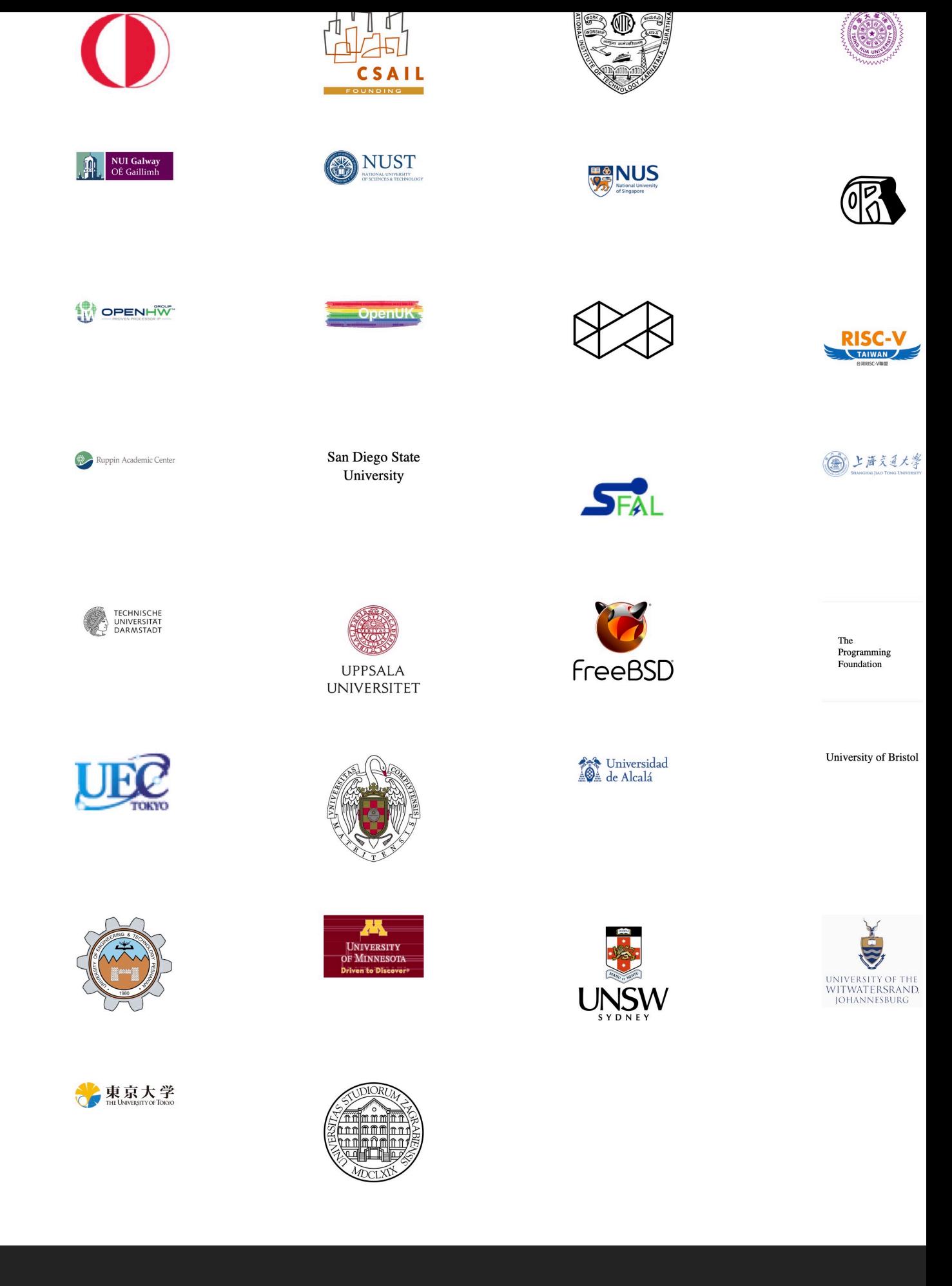

International, and the RISC-V logos are trademarks of RISC-V International. For trademark usage guidelines, please see our Brand Guidelines and Privacy

### Intel invests in open-source RISC-V processors, creates billion-dollar fund

Intel and RISC-V working together is a game-changer, and today is the day that RISC-V becomes

#### <u>in</u>

Why? Because Intel sees a future in which ARM, x86, and F **RISC** all play major roles. In particular, Intel has already seen stre has demand for more RISC-V intellectual property (IP) and chip Inte pro offerings. CPL

Dr. I

lingua franca for computer chips, a set of instructions that would be used by all chipmakers and owned by none. Today, Patterson said, "I'm delighted that Intel, the company that pioneered the microprocessor 50 years ago, is now a member of RISC-V International."

Intel plans for largest chip manufacturing site in the world

Intel Q4 revenue crushes consensus on data center growth

## Why RISC-V in CS110?

- Why RISC-V instead of Intel 80x86?
	- RISC-V is simple, elegant. Don't want to get bogged down in gritty details.
- It is a very very clean RISC
	- No real additional "optimizations"
- Generally only one way to do any particular thing
	- Only exception is two different atomic operation options: Load Reserved/Store Conditional Atomic swap/add/etc...

![](_page_23_Picture_67.jpeg)

![](_page_23_Picture_8.jpeg)

## Assembly Variables: Registers

- Unlike HLL like C or Java, assembly cannot use variables
	- Why not? Keep Hardware Simple
- Assembly Operands are registers
	- Limited number of special locations built directly into the hardware
	- Operations can only be performed on these!
- Benefit: Since registers are directly in hardware, they are very fast (faster than 1 ns - light travels 30cm in 1 ns!!! )

## Registers, inside the Processor

![](_page_25_Figure_1.jpeg)

### Great Idea #3: Principle of Locality / Memory Hierarchy

![](_page_26_Figure_1.jpeg)

## Number of Registers

- Drawback: Since registers are in hardware, there is a predetermined number of them
	- Solution: Assembly code must be very carefully put together to efficiently use registers
- 32 registers in RISC-V
	- Why 32? Smaller is faster, but too small is bad.
- Each RISC-V register is 32 bits wide (in RV32 variant)
	- Groups of 32 bits called a word in RV32
	- P&H textbook uses 64-bit variant RV64 (doubleword)

## RISC-V Registers

- Registers are numbered from 0 to 31
- Number references:  $-$  x0, x1, x2, ... x30, x31
- x0 : special: always holds value zero => only 31 registers to hold variable values
- Each register can be referred to by number or name
	- Cover names later

## C, Java variables vs. registers

- In C (and most High Level Languages) variables declared first and given a type
	- Example: int fahr, celsius; char a, b, c, d, e;
- Each variable can ONLY represent a value of the type it was declared as (cannot mix and match *int* and *char* variables).
- In Assembly Language, registers have no type; operation determines how register contents are treated

## Assembly Instructions

- In assembly language, each statement (called an Instruction), executes exactly one of a short list of simple commands
- Unlike in C (and most other High Level Languages), each line of assembly code contains at most 1 instruction
- Instructions are related to operations  $(=, +, -, *, /)$  in C or Java

## Comments in Assembly

- Another way to make your code more readable: comments!
- Hash (#) is used for RISC-V comments
	- anything from hash mark to end of line is a comment and will be ignored
	- $-$  This is just like the C99 //
- Note: Different from C.
	- C comments have format /\* comment \*/ so they can span many lines

## RISC-V Addition and Subtraction (1/4)

- Syntax of Instructions:
	- One two, three, four **add x1, x2, x3** where:
	- One = operation by name
	- two = operand getting result ("destination")
	- three = 1st operand for operation ("source1")
	- $-$  four = 2nd operand for operation ("source2")
- Syntax is rigid:
	- 1 operator, 3 operands
	- Why? Keep Hardware simple via regularity

### Addition and Subtraction of Integers (2/4)

- Addition in Assembly
	- $-$  Example:  $\alpha$ dd x1, x2, x3 (in RISC-V)
	- $-$  Equivalent to:  $a = b + c$  (in C)

 $-$  where C variables  $\Leftrightarrow$  RISC-V registers are:

 $a \Leftrightarrow x1$ ,  $b \Leftrightarrow x2$ ,  $c \Leftrightarrow x3$ 

- Subtraction in Assembly  $-$  Example:  $\sup x3, x4, x5$  (in RISC-V)
	- $-$  Equivalent to:  $d = e f$  (in C)
	- where C variables ⇔ RISC-V registers are:

 $d \Leftrightarrow x3, e \Leftrightarrow x4, f \Leftrightarrow x5$ 

### Addition and Subtraction of Integers (3/4)

- How to do the following C statement?  $a = b + c + d - e$ ;
- Break into multiple instructions add x10, x1, x2  $\#$  a temp = b + c add x10, x10, x3 *# a\_temp = a\_temp + d* sub  $x10$ ,  $x10$ ,  $x4 \neq a = a$  temp - *e*
- Notice: A single line of C may break up into several lines of RISC-V.
- Notice: Everything after the hash mark on each line is ignored (comments).

### Addition and Subtraction of Integers (4/4)

• How do we do this?

 $f = (g + h) - (i + j);$ 

• Use intermediate temporary register add  $x5$ ,  $x20$ ,  $x21$  # a temp =  $g + h$ add  $x6$ ,  $x22$ ,  $x23$  # *b* temp = *i* + *j* sub  $x19$ ,  $x5$ ,  $x6$  #  $f = (q + h) - (i + j)$ 

## Immediates

- Immediates are numerical constants.
- They appear often in code, so there are special instructions for them.
- Add Immediate:
	- $-$  addi x3, x4, 10 (in RISC-V)
	- $-$  f = g + 10 (in C)
	- where RISC-V registers  $x3, x4$  are associated with C variables f, g
- Syntax similar to add instruction, except that last argument is a number instead of a register.

## Immediates

- There is no Subtract Immediate in RISC-V: Why? –There are add and sub, but no addi counterpart
- Limit types of operations that can be done to absolute minimum
	- if an operation can be decomposed into a simpler operation, don't include it
	- $-$  addi ...,  $-X =$  subi ...,  $X =$  so no subi

addi  $x3, x4, -10$  (in RISC-V)  $f = g - 10$  (in C)

– where RISC-V registers  $x3$ ,  $x4$  are associated with C variables f, g

## Register Zero

- One particular immediate, the number zero (0), appears very often in code.
- So the register zero  $(x_0)$  is 'hard-wired' to value 0; e.g.
	- $-$  add x3, x4, x0 (in RISC-V)
	- $-$  f = g (in C)
	- $-$  where RISC-V registers  $x3, x4$  are associated with C variables f, g
- Defined in hardware, so an instruction
	- add  $x0, x3, x4$  will not do anything!

## No-Op

- A No-op is an instruction that does nothing...
	- Why? You may need to replace code later: No-ops can fill space, align data, and perform other options
- By *convention* RISC-V has a specific no-op instruction...
	- **add x0 x0 x0**
- Why?
	- Writes to x0 are always ignored... RISC-V uses that a lot as we will see in the jump-and-link operations
	- Making a "standard" no-op improves the disassembler and can potentially improve the processor

## Data Transfer: Load from and Store to memory

![](_page_40_Figure_1.jpeg)

## Memory Addresses are in Bytes

- Lots of data is smaller than 32 bits, but rarely smaller than 8 bits – works fine if everything is a multiple of 8 bits Little Endian: Start with the
- 8 bit chunk is called a *byte*  $(1$  word = 4 bytes)
- Memory addresses are really in *bytes*, not words
- Word addresses are 4 bytes apart
	- Word address is same as address of lowest byte

small end (little end; Least significant byte of the word)

![](_page_41_Figure_7.jpeg)

**en.wikipedia.org/wiki/Big\_endian**

#### Big Endian vs. Little Endian

Big-endian and little-endian from Jonathan Swift's *Gulliver's Travels*

- **The order in which BYTES are stored in memory**
- **Bits always stored as usual. (E.g., 0xC2=0b 1100 0010)**

**Consider the number 1025 as we normally write it:**

**BYTE3 BYTE2 BYTE1 BYTE0 00000000 00000000 00000100 00000001**

#### Big Endian

ADDR3 ADDR2 ADDR1 ADDR0 BYTE0 BYTE1 BYTE2 BYTE3 00000001 00000100 00000000 00000000

#### Examples

**Names in China** (e.g. Schwertfeger, Sören) **Java Packages**: (e.g. org.mypackage.HelloWorld) **Dates done correctly ISO 8601 YYYY-MM-DD**  (e.g. 2020-03-22) **Eating Pizza crust first Unix file structure** (e.g., /usr/local/bin/python) "Network Byte Order": most network protocols IBM z/Architecture; very old Macs

#### Little Endian

ADDR3 ADDR2 ADDR1 ADDR0 BYTE3 BYTE2 BYTE1 BYTE0 00000000 00000000 00000100 00000001

#### Examples

**Names in the west** (e.g. Sören Schwertfeger)

**Internet names** (e.g. sist.shanghaitech.edu.cn)

**Dates written in England DD/MM/YYYY**  (e.g. 22/03/2020)

**Eating Pizza skinny part first (the normal way)**

CANopen Intel x86; RISC-V

bi-endian: ARM (runs mostly little endian), MIPS, IA-64, PowerPC 43

## Example

#### Memory

![](_page_43_Picture_430.jpeg)

#### Addresses (hex):

#### Little Endian

![](_page_43_Picture_431.jpeg)

![](_page_43_Picture_432.jpeg)

Addresses (hex):

![](_page_43_Picture_433.jpeg)

#### Big Endian

![](_page_43_Picture_434.jpeg)

![](_page_43_Picture_435.jpeg)

## RISC-V: Little Endian

![](_page_44_Figure_1.jpeg)

- Little Endian: Starts with the little end of a word:
	- It starts with the smallest (least significant) Byte

0

4

8

12

…

### Great Idea #3: Principle of Locality / Memory Hierarchy

![](_page_45_Figure_1.jpeg)

## Speed of Registers vs. Memory

- Given that
	- Registers: 32 words (128 Bytes)
	- Memory: Billions of bytes (2 GB to 64 GB on laptop)
- and the RISC principle is...
	- Smaller is faster
- How much faster are registers than memory??
- About 100-500 times faster!

– in terms of *latency* of one access

## Load from Memory to Register

- C code
	- int  $A[100]$ ;  $/$   $A \Rightarrow x15$  \*/  $g = h + A[3];$  /\* h => x13 \*/

![](_page_47_Picture_3.jpeg)

- Using Load Word (lw) in RISC-V:  $\frac{1}{2}$  x 10, 12 (x 15) # Reg x 10 gets A[3] add  $x11, x13, x10$  #  $g = h + A[3]$
- Note:  $x15 base$  register (pointer to A[0]) 12 – offset in bytes Offset must be a constant known at assembly time

## Store from Register to Memory

• C code

int  $A[100]$ ;  $/$   $\land$   $\Rightarrow$   $x15$   $\*/$  $A[10] = h + A[4];$  /\*  $h \implies x13$  \*/

- Using Store Word (sw) in RISC-V:  $\frac{1}{2}$  W  $\times 10, 16(x15)$  # Temp reg x10 gets A[4] add  $x10, x13, x10$  # Temp reg x10 gets h + A[4] **sw**  $x10,40(x15)$  # A[10] = h + A[4] **Data flow**
- 
- Note:  $x15 base$  register (pointer) 16,40 – offsets in bytes

## Memory Alignment

- RISC-V does not *require* that integers be word aligned...
	- But it can be very **very bad** if you don't make sure they are...
- Consequences of unaligned integers
	- Slowdown: The processor is allowed to be a lot slower when it happens
		- In fact, a RISC-V processor may natively only support aligned accesses, and do unaligned-access in *software*! An unaligned load could take *hundreds of times longer*!
		- Lack of **atomicity**: The whole thing doesn't happen at once... can introduce lots of very subtle bugs
- So in *practice*, RISC-V requires integers to be aligned on 4- byte boundaries

# Loading and Storing Bytes

- In addition to word data transfers (**lw**, **sw**), RISC-V has byte data transfers: – load byte: **lb** – store byte: **sb**
- Same format as **lw**, **sw**
- E.g., **lb x10,3(x11)**

RISC-V also has "unsigned byte" loads (**lbu**) which zero extends to fill register. Why no unsigned store byte **sbu**?

– contents of memory location with address = sum of "3" + contents of register x11 is copied to the low byte position of register x10.

![](_page_50_Figure_6.jpeg)

## Question! What's in x12?

**addi x11,x0,0x4F6 sw x11,0(x5) lb x12,1(x5)**

![](_page_51_Picture_57.jpeg)

## Question! What's in x12?

![](_page_52_Figure_1.jpeg)

## Question! Which of the following is TRUE?

 $-A:$  add  $x10$ ,  $x11$ ,  $4(x12)$  is valid in RV32

– B: can byte address 4GB of memory with an RV32 word

– C: imm must be multiple of 4 for lw x10, imm(x10) to be valid

– D: None of the above

## "And in Conclusion…"

- In RISC-V Assembly Language: Registers replace C variables – One instruction (simple operation) per line – Simpler is Better, Smaller is Faster
- In RV32, words are 32b
- RISC-V is Little Endian
- Instructions: add, addi, sub,lw,sw,lb,lbu,sw
- Registers:
	- $-$  32 registers, referred to as  $x0 x31$
	- Zero: x0